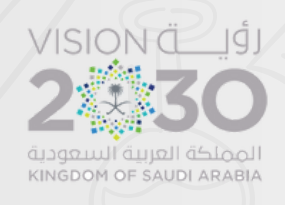

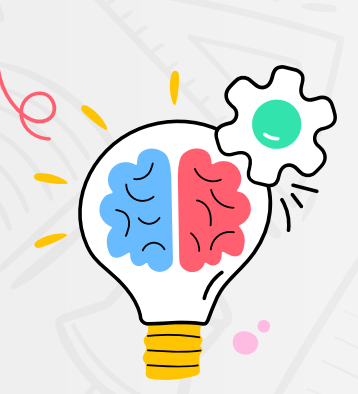

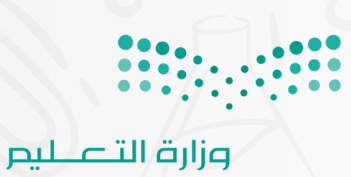

Ministry of Education

## **المهارات الرقمية أوراق عمل مادة**

للصف السادس ابتدائي الفصل الدراسي األول ١٤٤٦ هـ

المعلمة: نوال المالكي

## **الوحدة األولى التصميم ثالثي األبعاد**

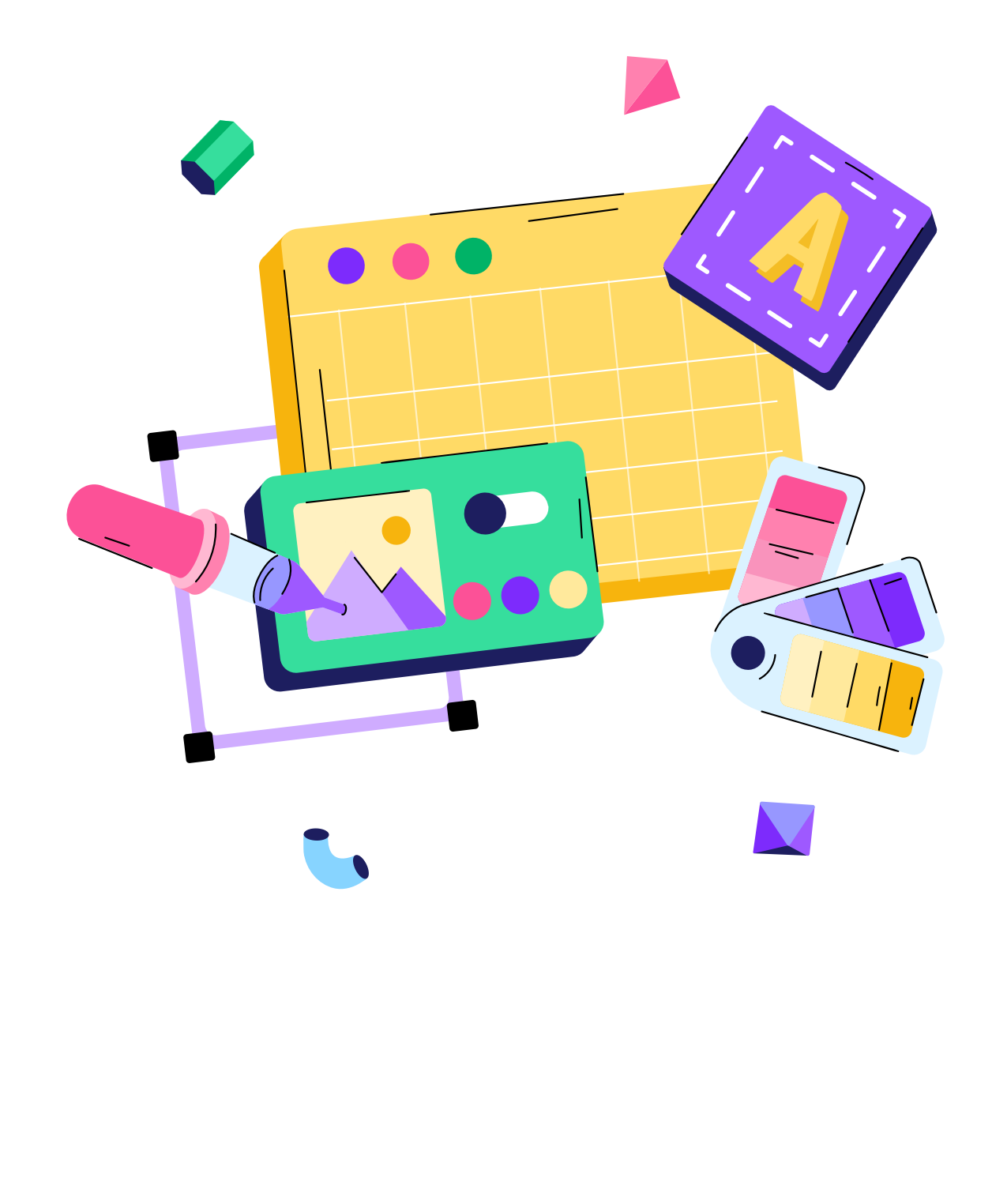

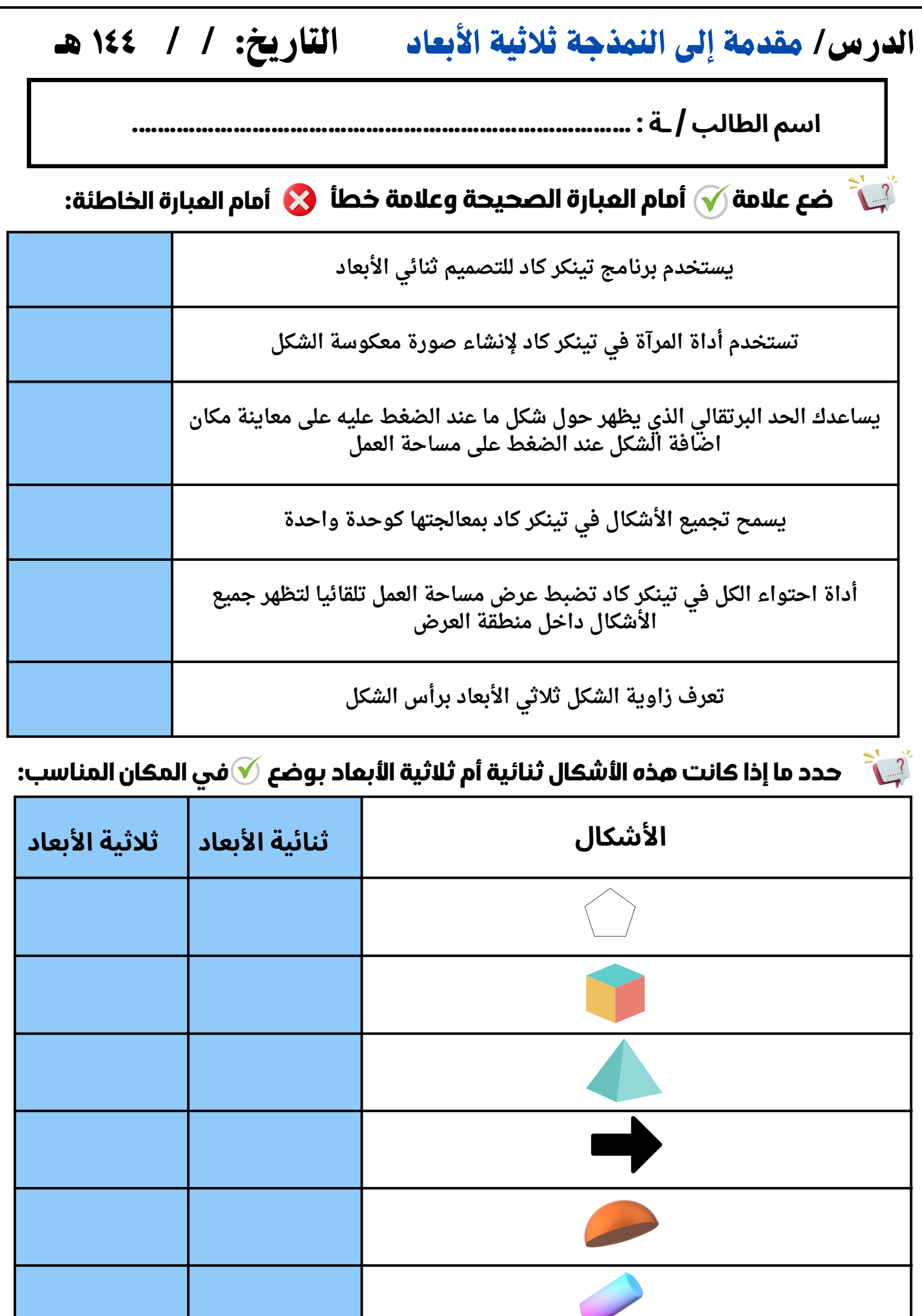

الدرس/ معالجة الأشكال ثلاثية الأبعاد التاريخ: / / ١٤٤ هـ

**اسم الطالب / ـة : ...............................................................................**

**ضع عالمة أمام العبارة الصحيحة وعالمة خطأ أمام العبارة الخاطئة:**

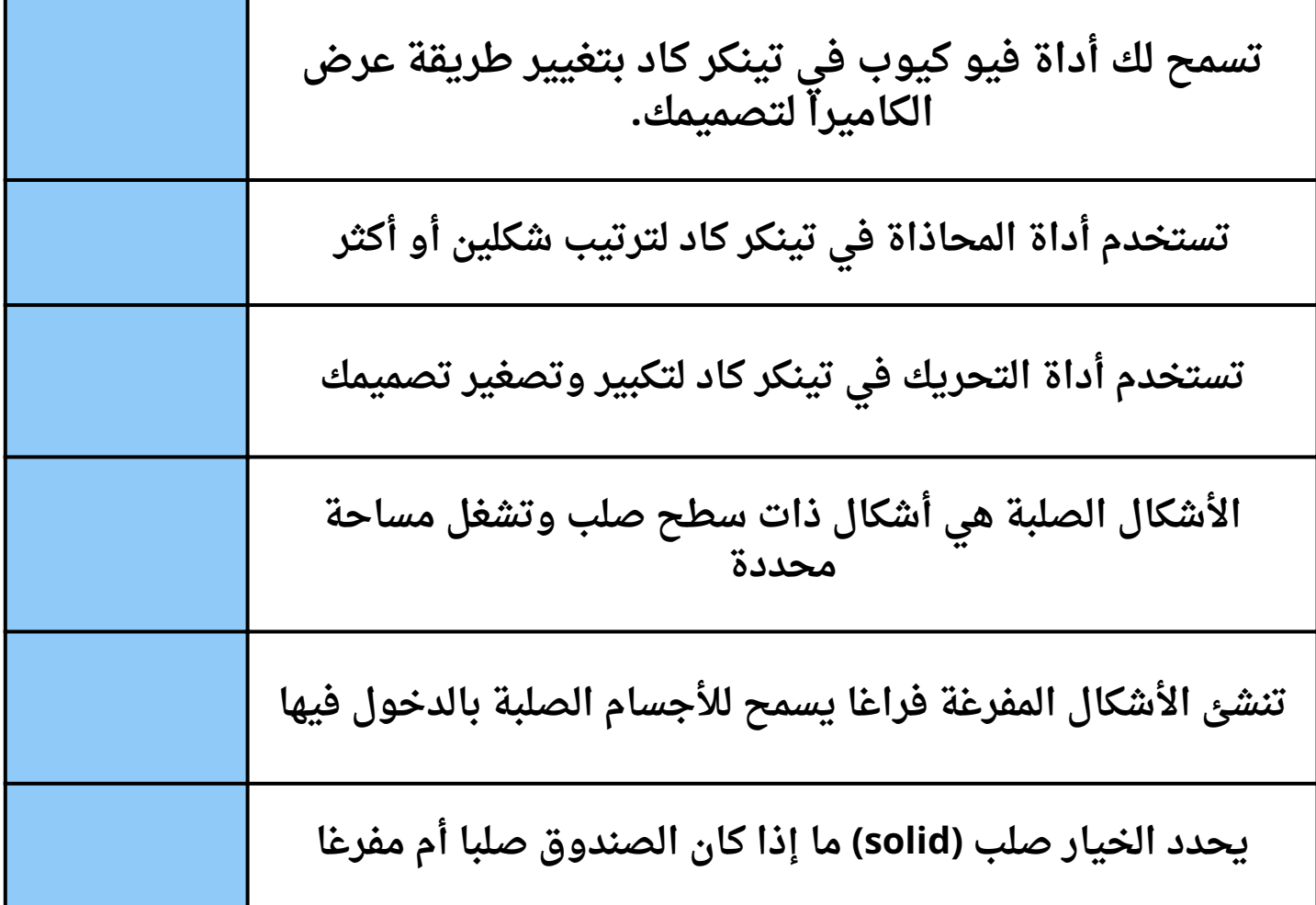

## **الوحدة الثانية جداول البيانات**

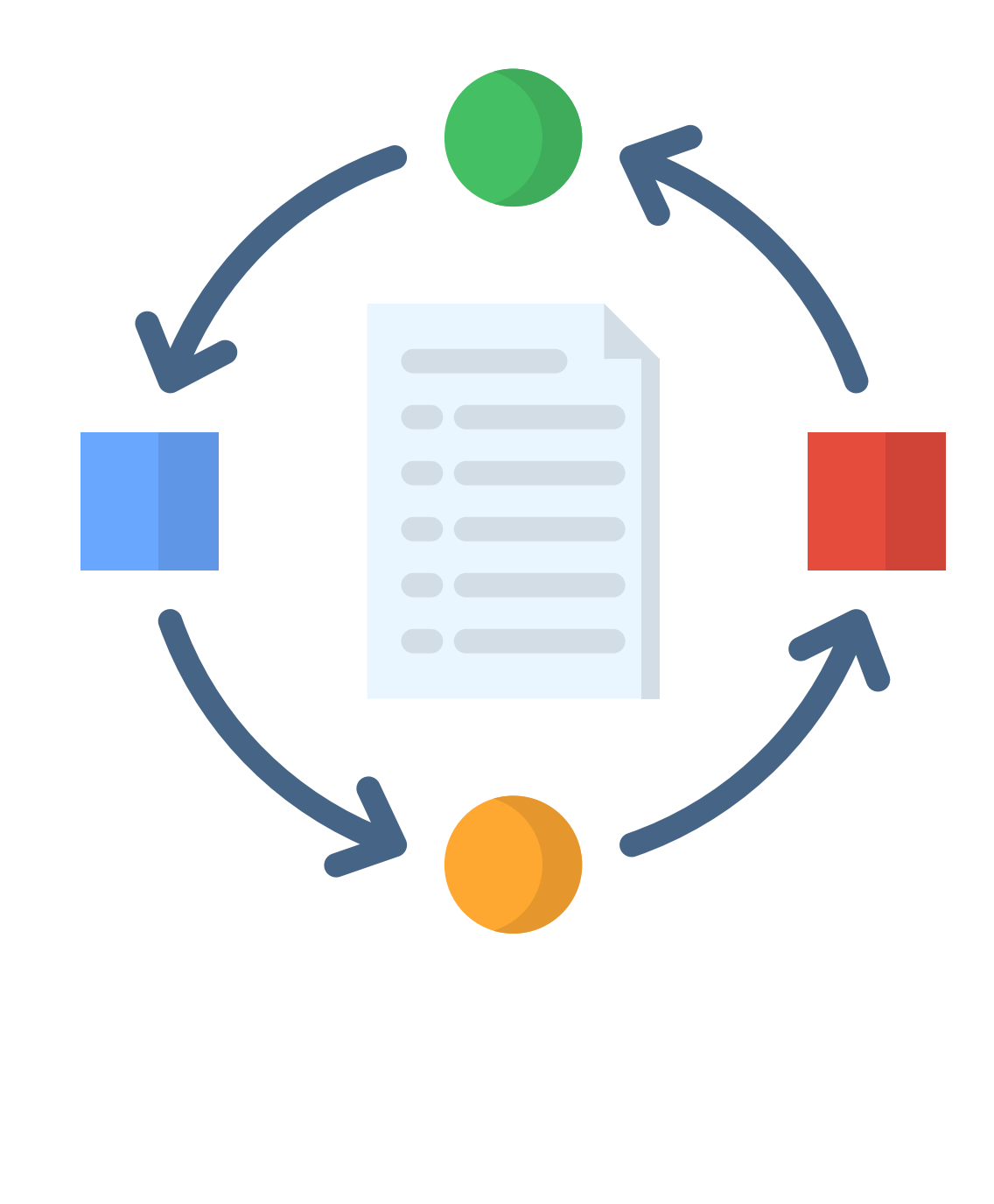

الدرس/ تنفيذ العمليات الحسابية التاريخ: / / ١٤٤ هـ

**اسم الطالب / ـة : ...............................................................................**

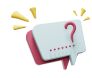

**اكتب العمليات التي ستنفذ أوال من بين العمليات اآلتية: الجمع ، والطرح، والضرب، والقسمة ، واألس.**

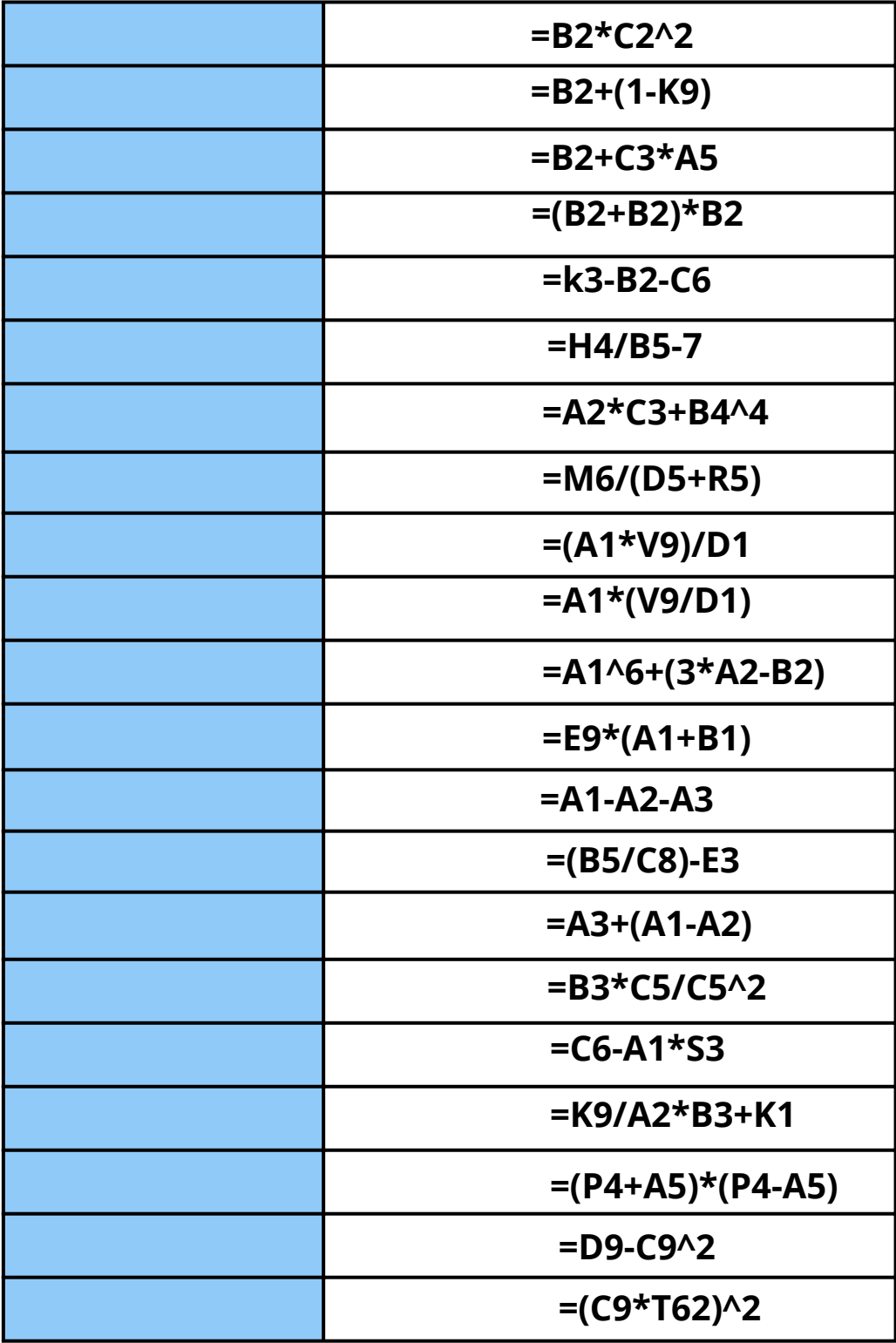

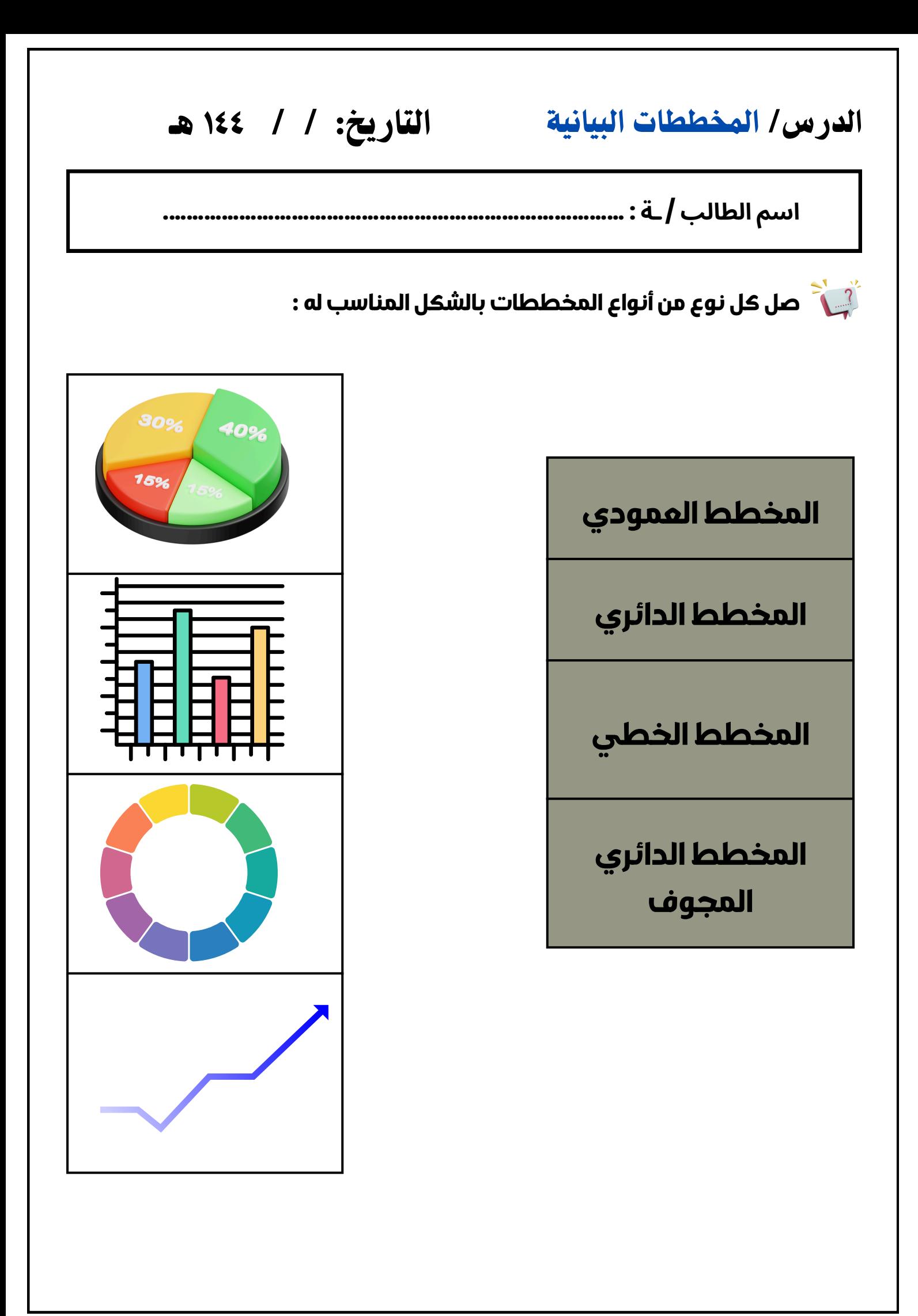

## **الوحدة الثالثة البرمجة باستخدام سكراتش**

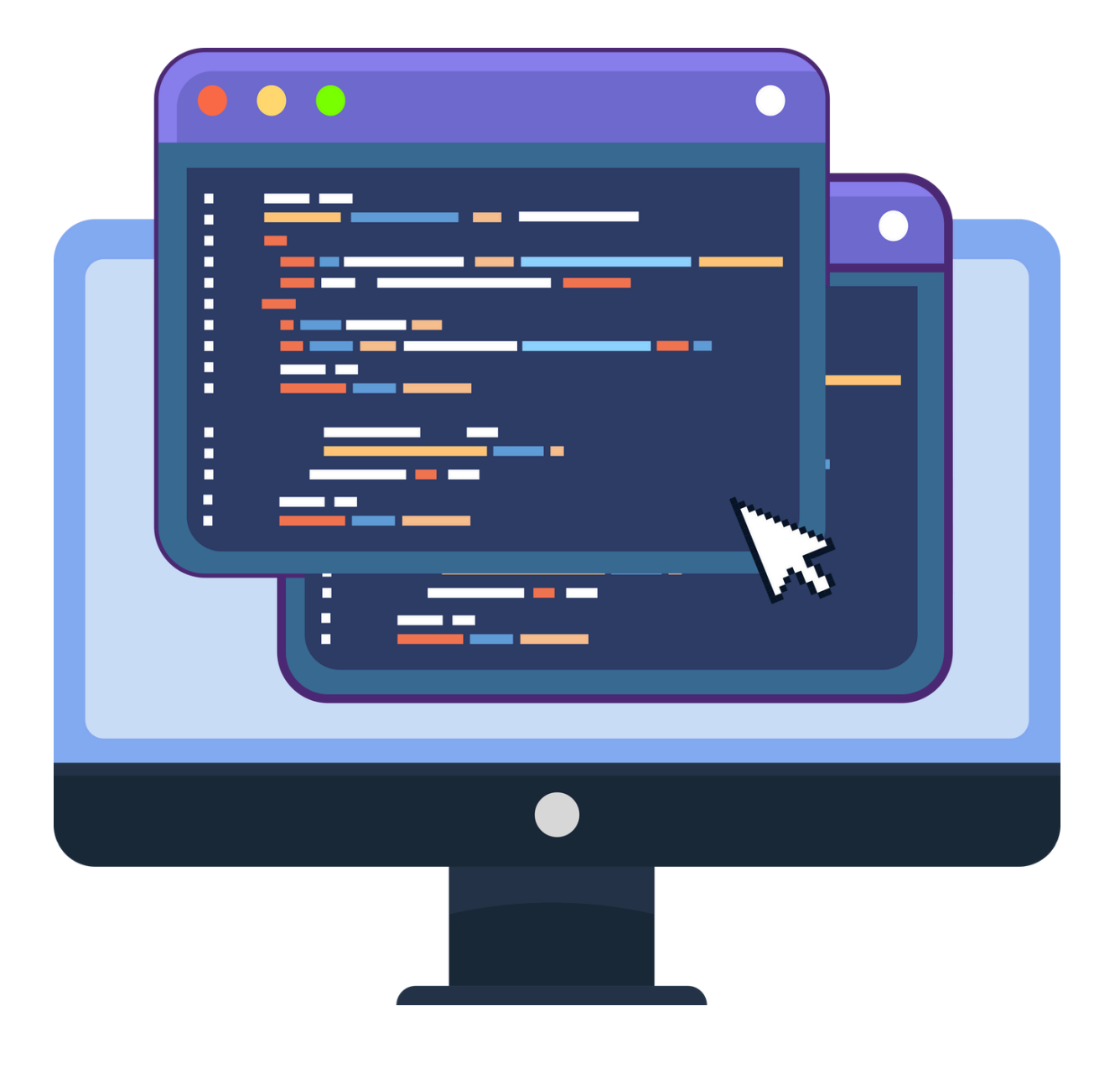

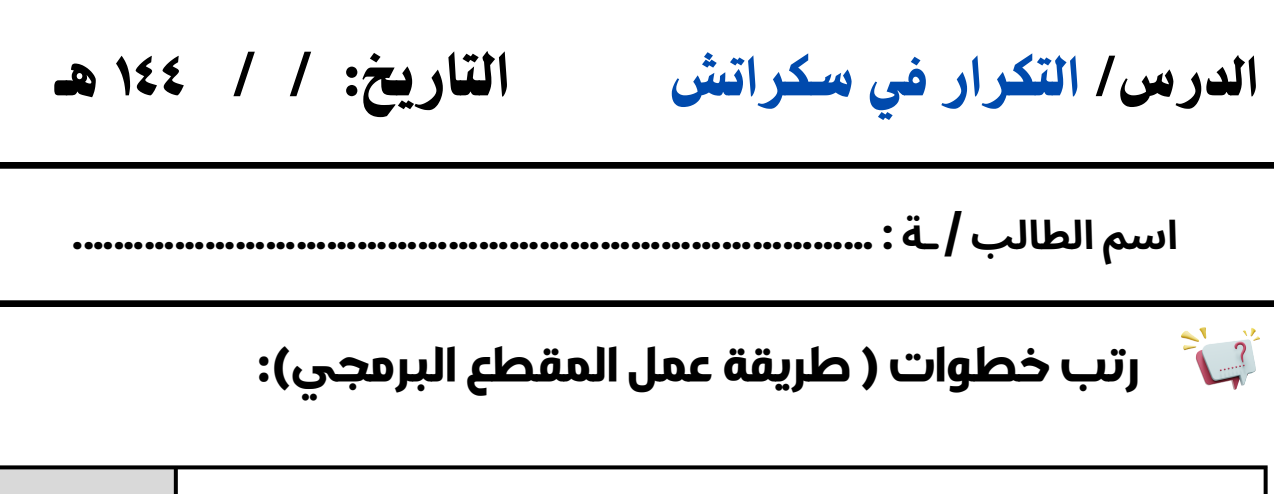

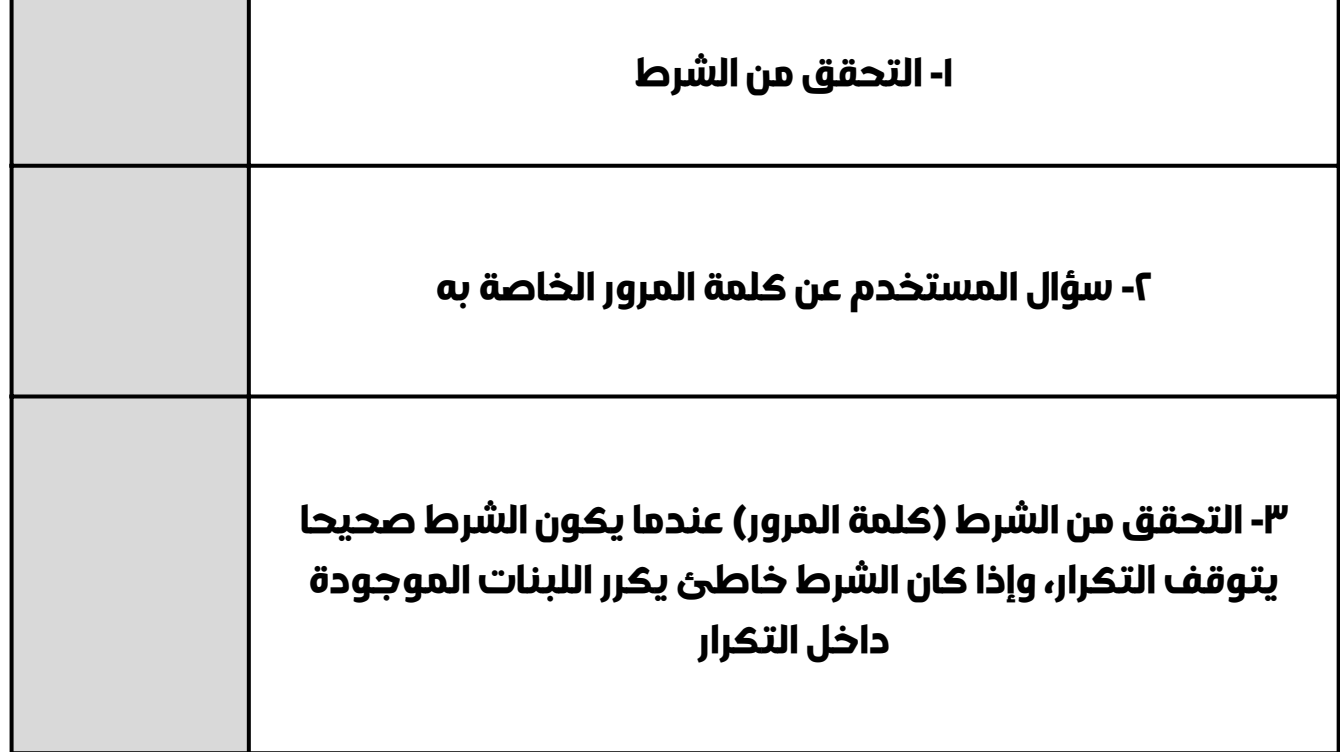

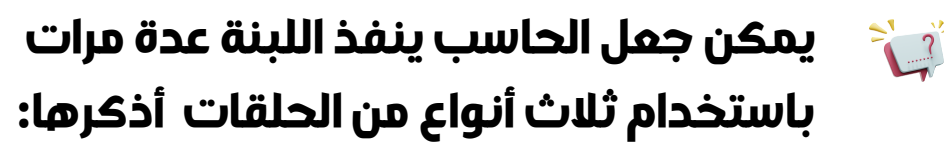

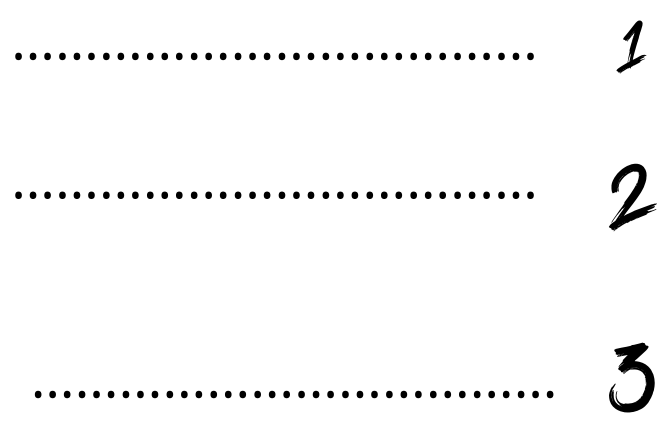

**اسم الطالب / ـة : ...............................................................................** التاريخ: / / ١٤٤ هـ الدرس/ برمجة العمليات الحسابية

**اكتشف القيم الصحيحة للمتغيرات في نهاية المقطع البرمجي:**

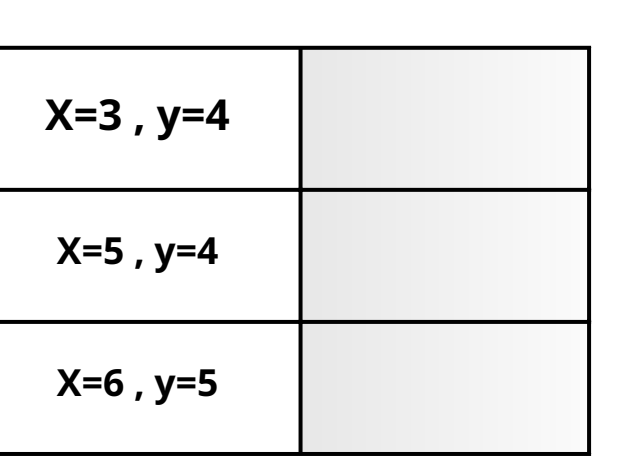

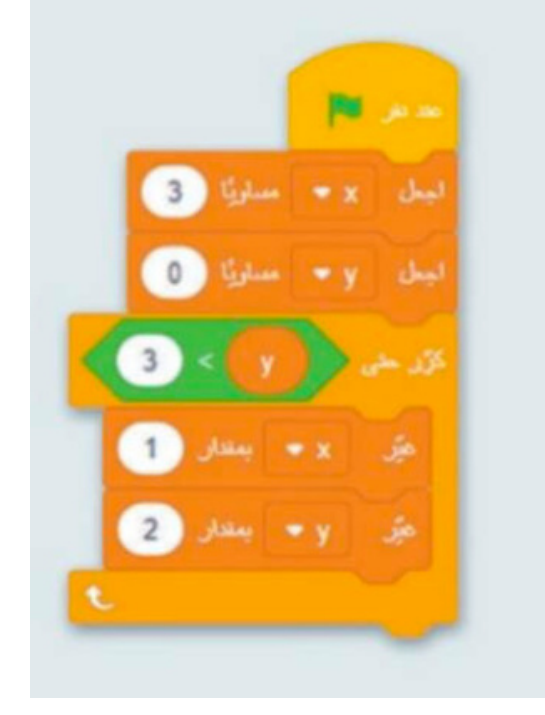

**فكر في أسماء لهذه المتغيرات ثم أكتب أمام كل متغير اسمه:**

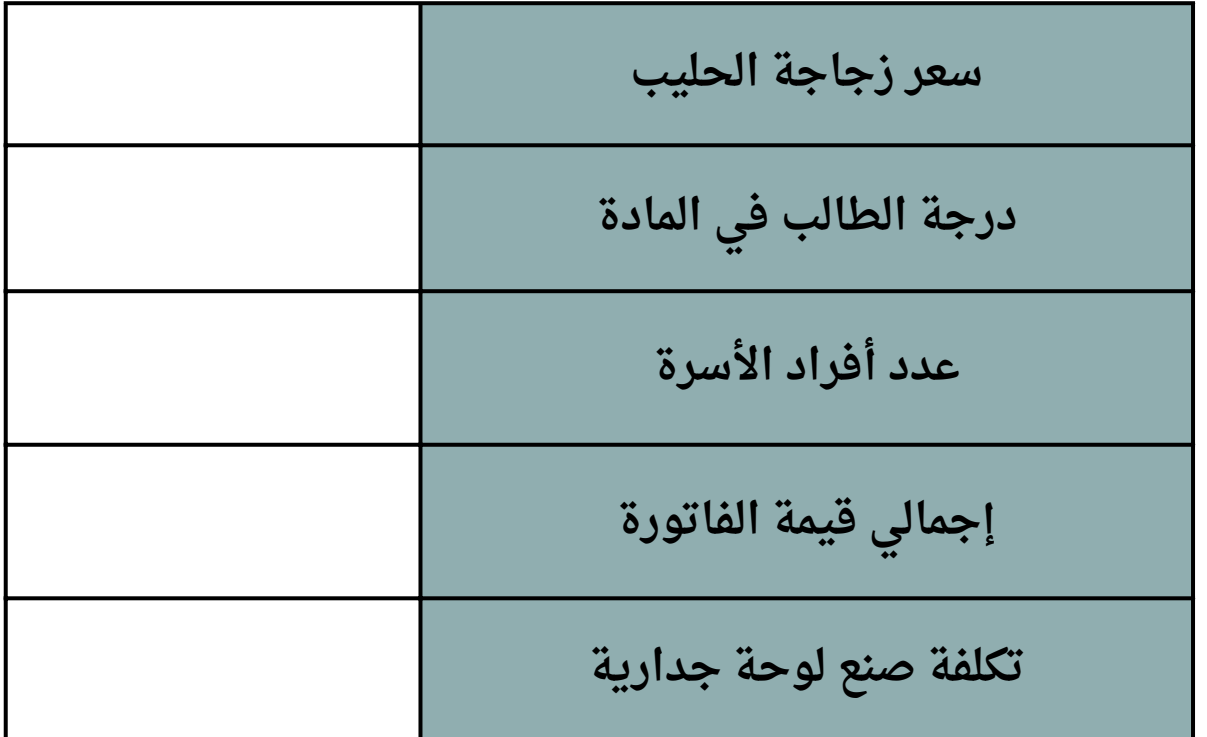

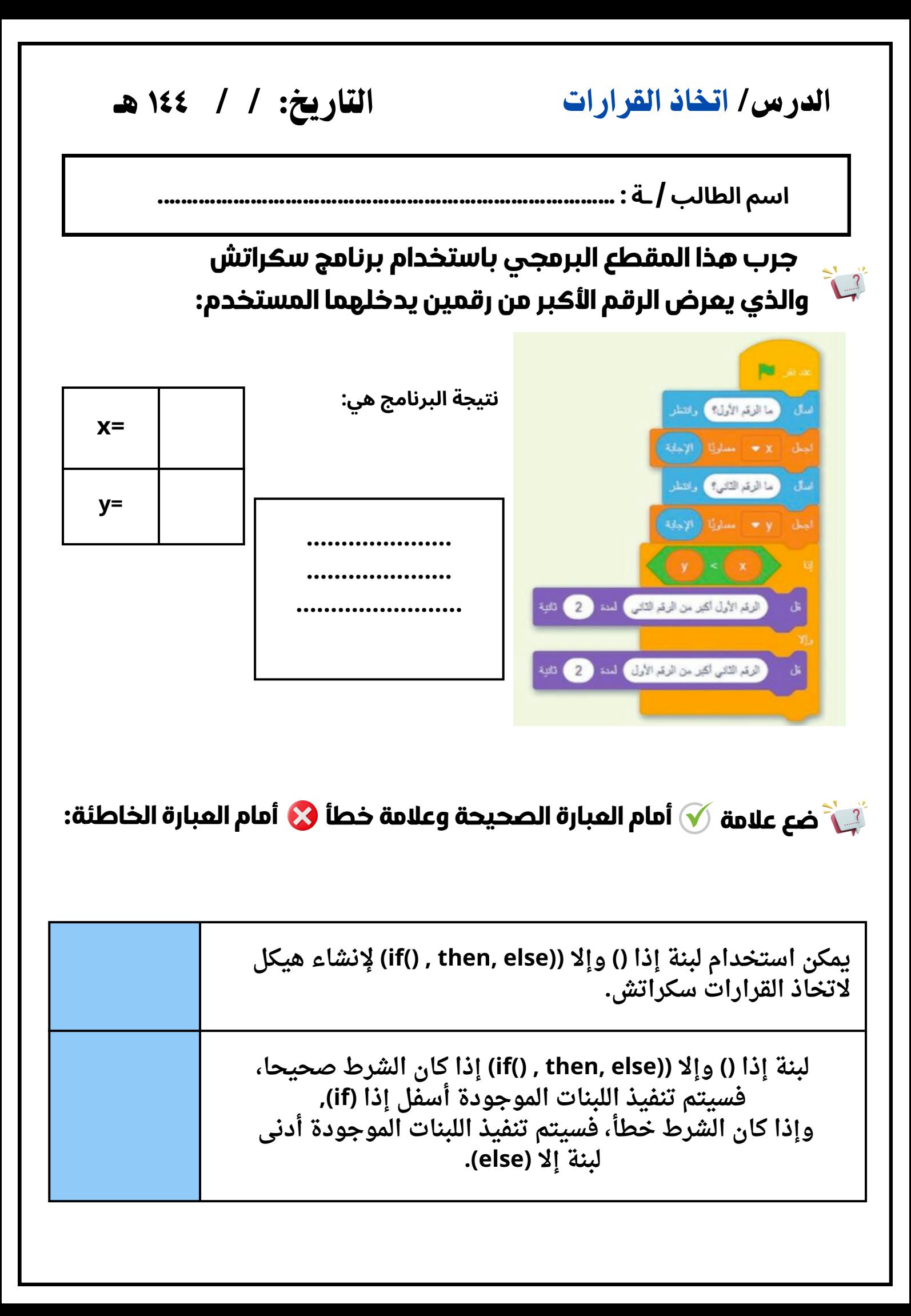

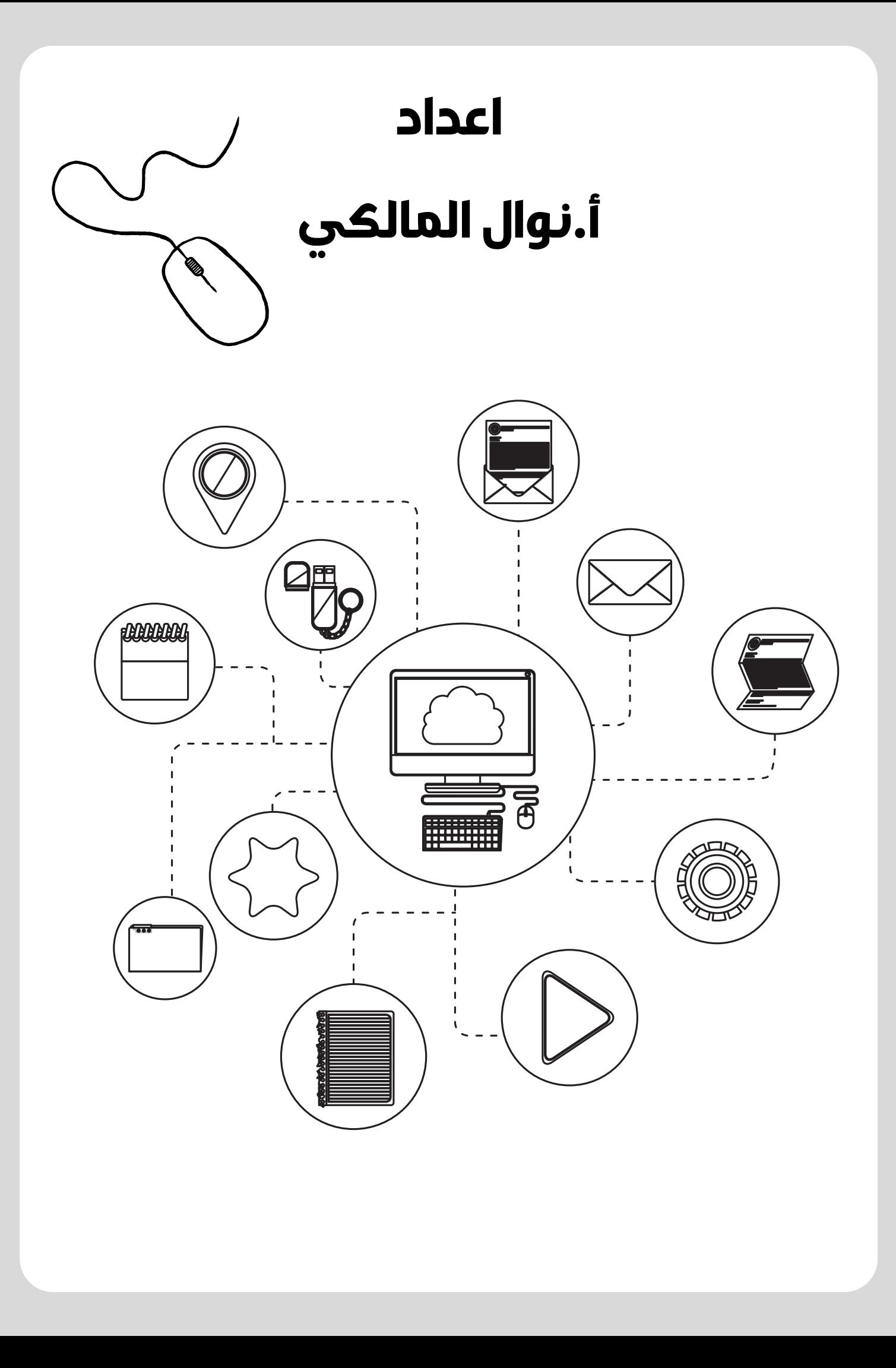